## S2 » S3 » S4 Subject Choices – Moving into and through the Senior Phase

LOCHABER HIGH SCHOOL

– MARCH 2020

# S2 » S3 » S4 Choices

- You should be actively considering what you want to do in the future, if you have not already done so, start now! [https://www.myworldofwork.co.uk/my-career](https://www.myworldofwork.co.uk/my-career-options/choosing-my-subjects)[options/choosing-my-subjects](https://www.myworldofwork.co.uk/my-career-options/choosing-my-subjects)
- Think about what classes will give you the best qualifications to move forward?
- Think about the subjects which are relevant to your career path?
- Think about what you enjoy, what you are good at and what you need to get the career you want.

# S2 » S3 » S4 Choices

### **Moving towards S3**

◦ You must choose seven subjects in addition to English and Maths.

#### **Moving towards S4**

◦ You must choose 6 subjects including English and Maths.

At this stage in your learning you must consider the following:

- *behaviour and attitude towards school and learning*
- *attending full-time, which is having 100% attendance*

## *A message to parents and pupils*

All pupils are entitled to a Broad General Education in S3 in which they study a core curriculum that is based on the following subjects:

•*English*

•*Maths* 

•*Physical Education* 

•*Religious Studies*

•*Health & Well-being.*

In addition to this core curriculum pupils get the opportunity to personalise their curriculum by choosing *seven* additional subjects.

#### **Step 1**

### **Following the guidelines below, choose one subject in each column and write it in the box**

**provided.**

- Choose an **Expressive Art (Art & Design, Music or Drama)**
- Choose a **Science (Biology, Chemistry and Physics)**
- Choose a **Social Subject (Geography, History, Modern Studies, Business Management)**
- Choose a Technology **(Administration, Computing Science, Design & Manufacture, Graphic Communication, and Practical Woodworking)**
- *You now need to choose two additional subjects either* from the list above or a combination from the list above and the following – *Practical Cookery, Religious & Moral Education, Physical Education.*

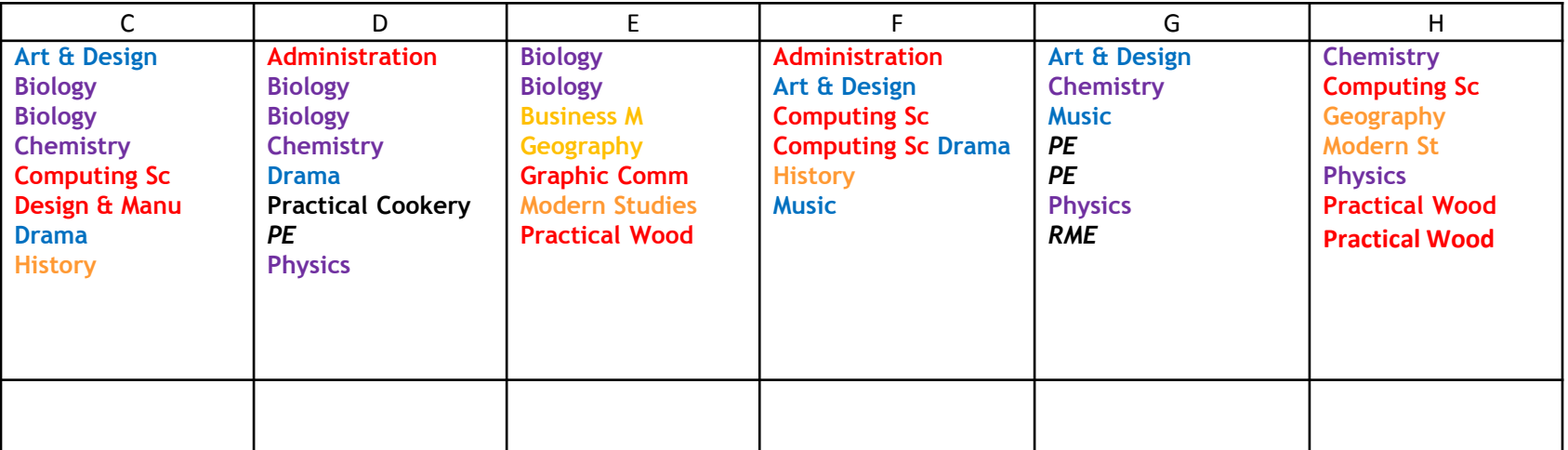

#### **Step 2**

You must now choose a Language (*French, Gaelic Learners, or Gaelic Medium*)

**Language Choice** …………………………………………………….